## **Configuration of Parameters for the Archive**

At its start, the archive reads the necessary parameters from the system registry. Their values are set in the [D2000 Management Console](https://doc.ipesoft.com/display/D2DOCV21SK/D2000+Management+Console). Access to the configuration is via the menu **Configuration** -> **SELF.ARC**.

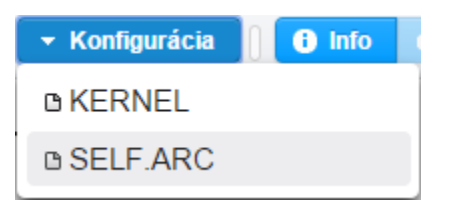

A list of parameters for the archive is displayed in the window. Parameters can be created, deleted or their values edited.

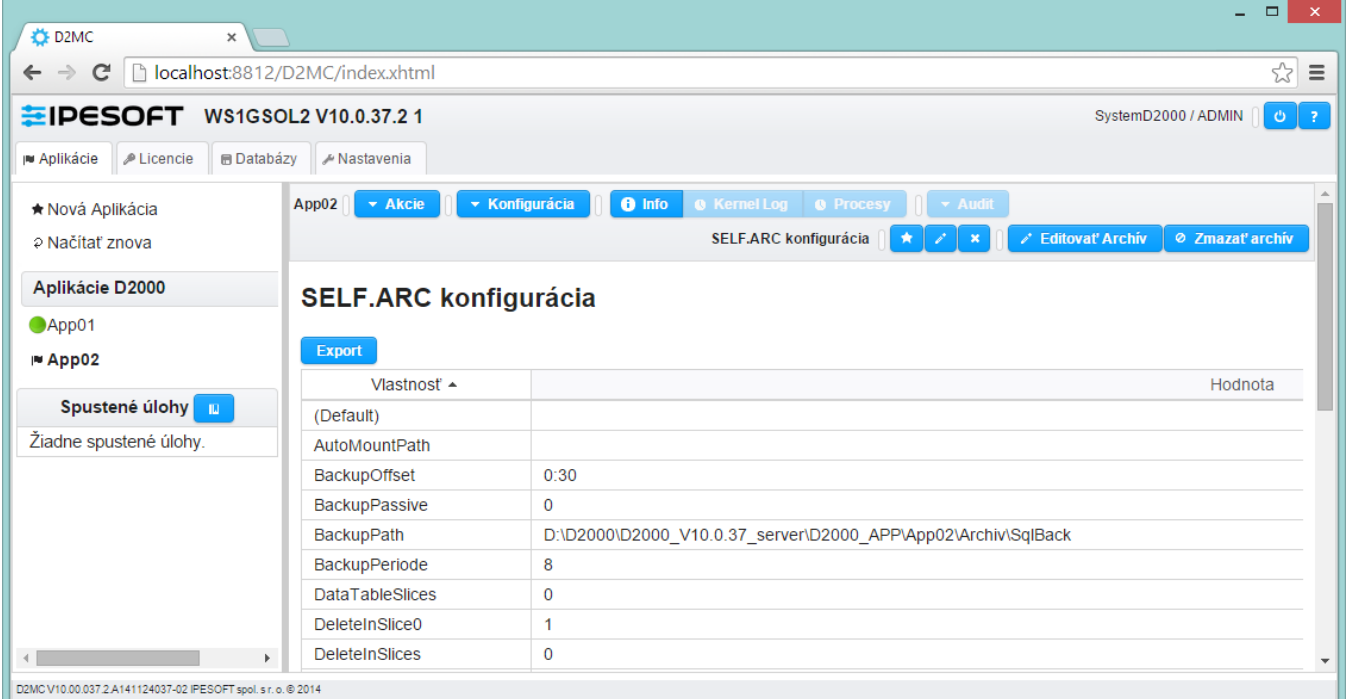

## Adding a Parameter

A new parameter can be added after click the button **Create**. The dialog box for defining the parameter opens.

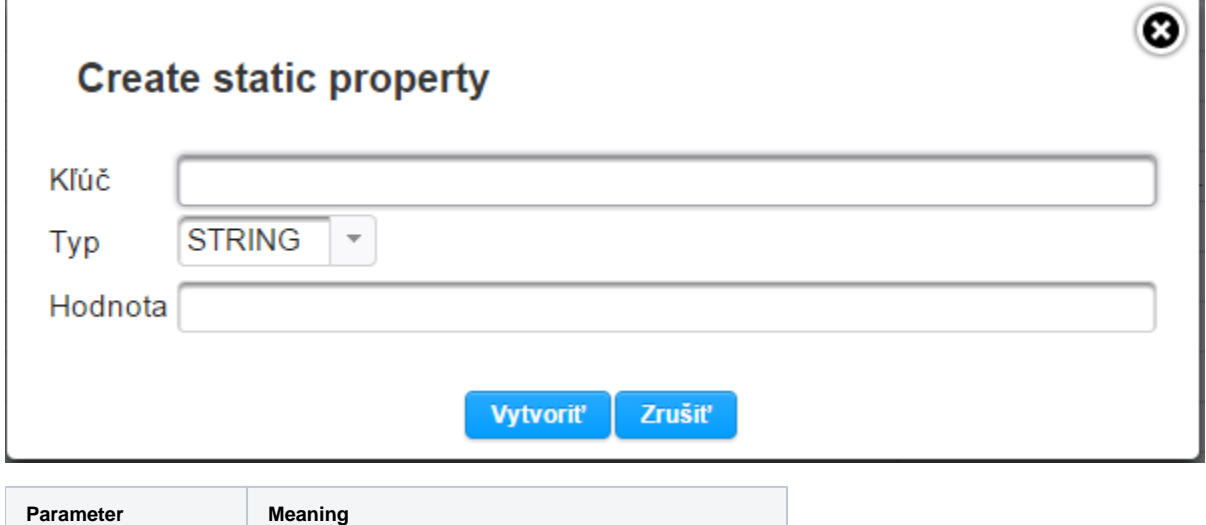

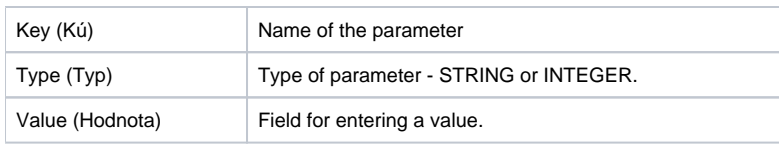

## Editing Values of a Parameter

The value of any parameter can be changed by clicking on the button **Edit**. The dialog box for editing the parameter opens.

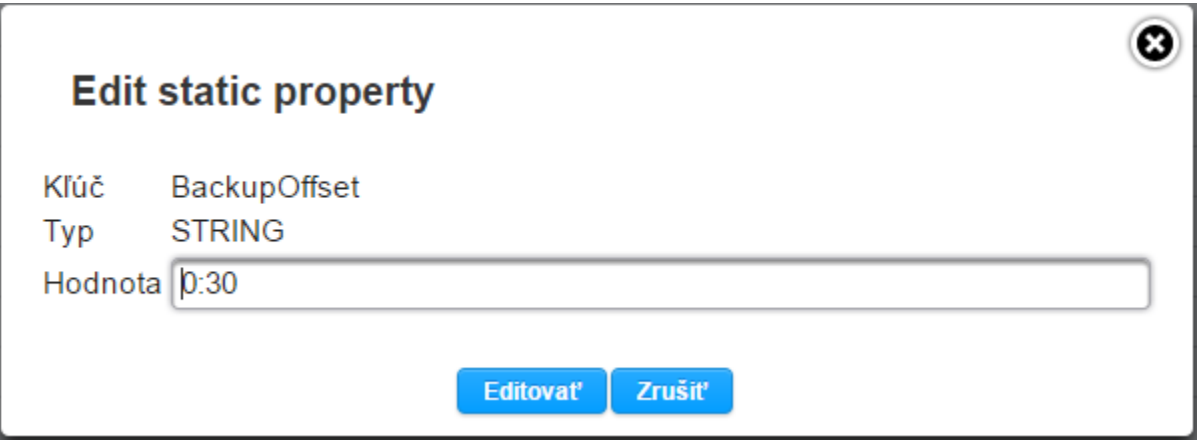